## **Inhibitors**

This PowerPoint presentation coincides with the following section of the BY1 specification for the Biology and Human Biology AS courses. The relevant section of the Teacher's Guidance material follows, together with some explanatory notes.

## **Specification:**

The principles of competitive and non competitive inhibition (references to reversible and irreversible action not required).

## **Teacher's Guidance Notes:**

Inhibition is when enzyme action is slowed down or stopped by another substance. Enzyme inhibition may be competitive whereby an inhibitor, which is structurally similar to the substrate, associates with the enzyme active site. If the substrate concentration is increased so will the rate of reaction. Non competitive inhibition involves an inhibitor combining away from the active site often altering the enzyme shape as illustrated by potassium cyanide. The rate of reaction is unaffected by substrate concentration.

## **Explanatory Notes**

This PowerPoint presentation illustrates the mechanisms of competitive and noncompetitive inhibitors in reactions catalysed by enzymes.

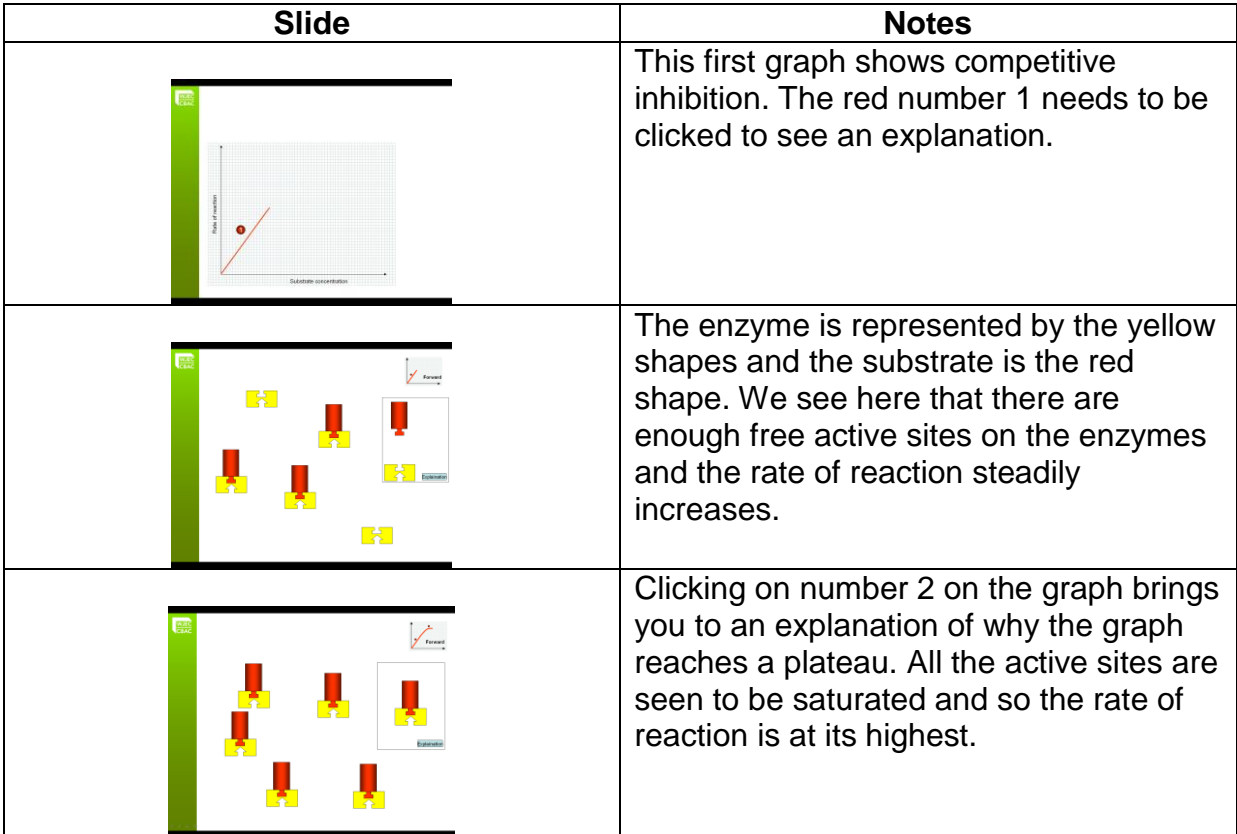

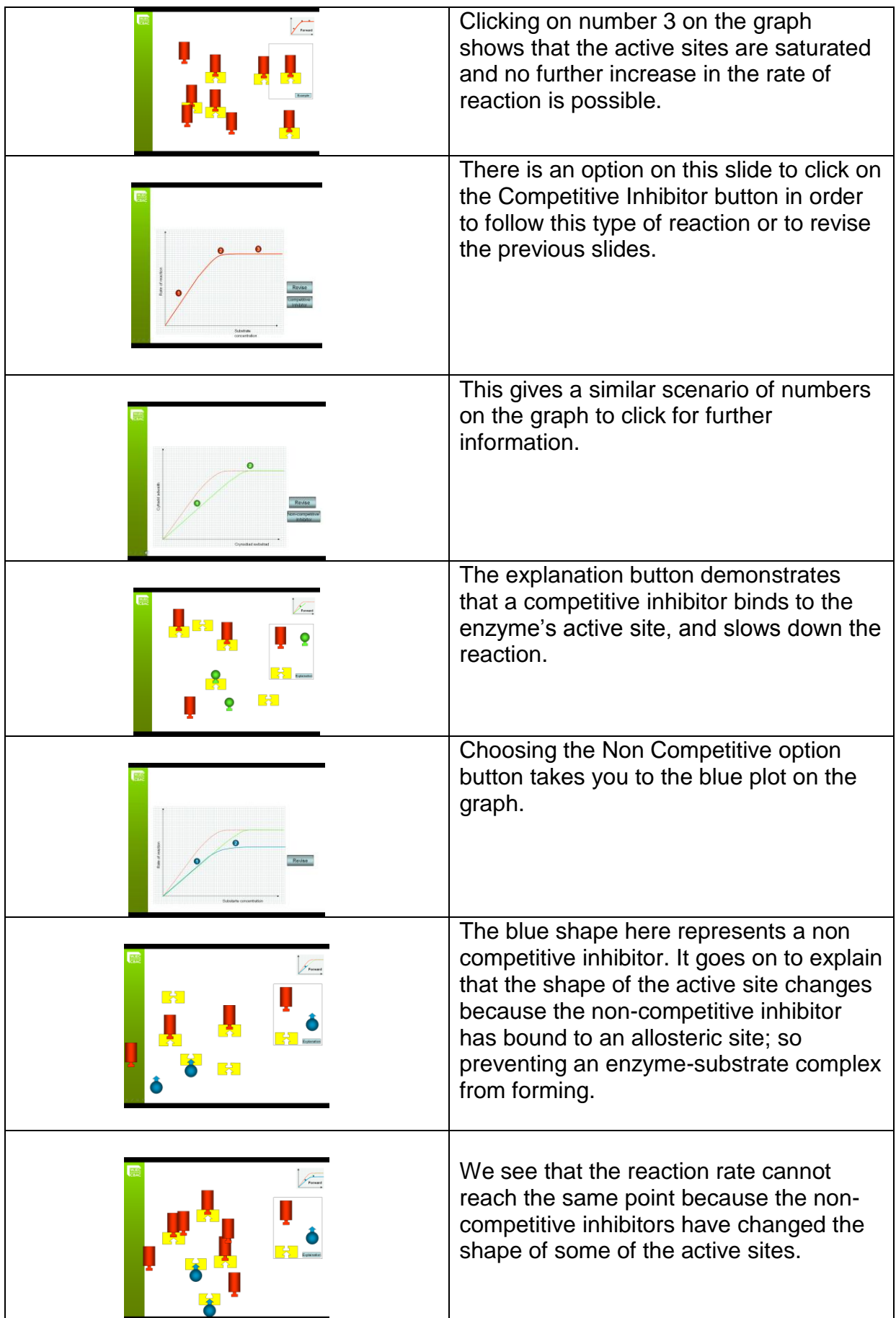